# Сохранение анкеты диспансеризации

Позволяет сохранить анкету для ранее созданной карты диспансеризации. Также позволяет перезаписать существующую анкету путем повторной её отправки с указанием такого же cardGuid.

- [Запрос](#page-0-0)
	- [Адрес запроса](#page-0-1)
	- [Параметры запроса](#page-0-2)
	- [Заголовки запроса](#page-0-3)
	- [Тело запроса](#page-0-4)
	- [Пример модели в формате JSON](#page-0-5)
- [Ответ сервера](#page-0-6)
	- [Возможные ошибки](#page-0-7)

## <span id="page-0-0"></span>Запрос

#### <span id="page-0-1"></span>Адрес запроса

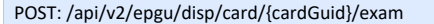

### <span id="page-0-2"></span>Параметры запроса

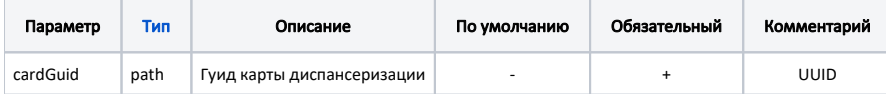

### <span id="page-0-3"></span>Заголовки запроса

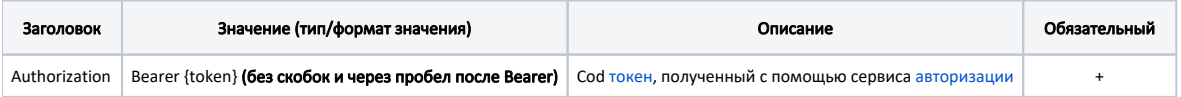

### <span id="page-0-4"></span>Тело запроса

В теле запроса можно опционально передать анкету пациента в виде Array of [QuestionItemEpgu](https://confluence.softrust.ru/display/APIDOCS/QuestionItemEpgu)

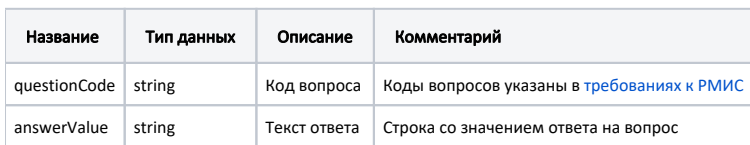

## <span id="page-0-5"></span>Пример модели в формате JSON

## Пример модели в формате JSON

```
{
         "questionCode": "QDISP_TO75_Q26",
         "answerValue": ""
}
```
## <span id="page-0-6"></span>Ответ сервера

В случае успешного выполнения сервер вернет ответ со статусом 200.

#### <span id="page-0-7"></span>Возможные ошибки

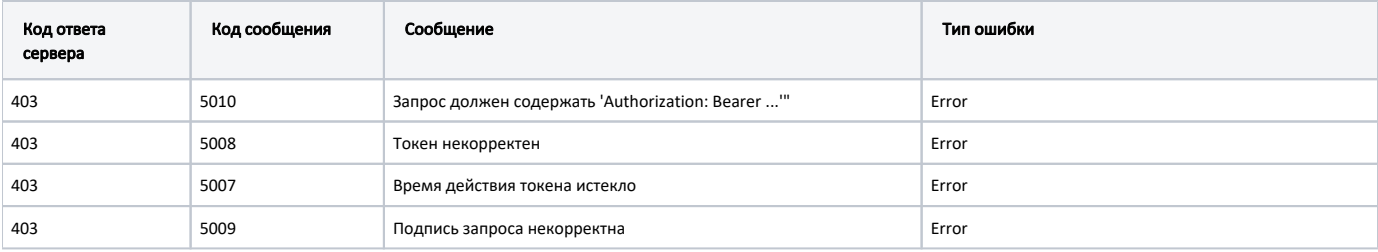

## В случае возникновения ошибок будет возвращен стандартный ответ сервера;

В случае возникновения ошибок валидации сервер вернет стандартное сообщение валидации.